Oracle9i PDF

https://www.100test.com/kao\_ti2020/143/2021\_2022\_Oracle9i\_E7\_ AE\_c102\_143311.htm

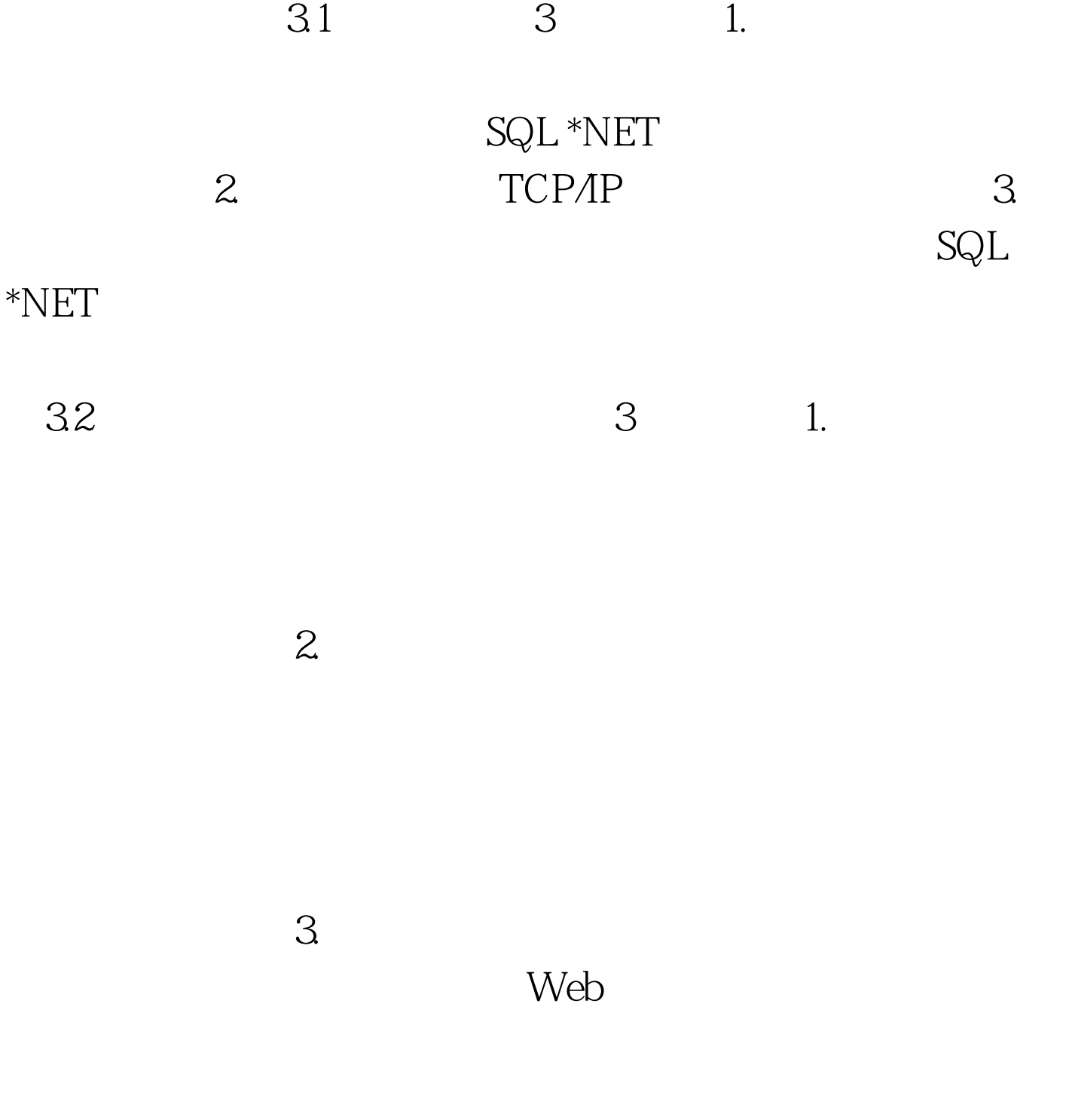

Oracle 9i 100Test

## www.100test.com